**Software do funcionamento do sensor de Temperatura LM35DZ com arduino, e exibição no monitor serial**

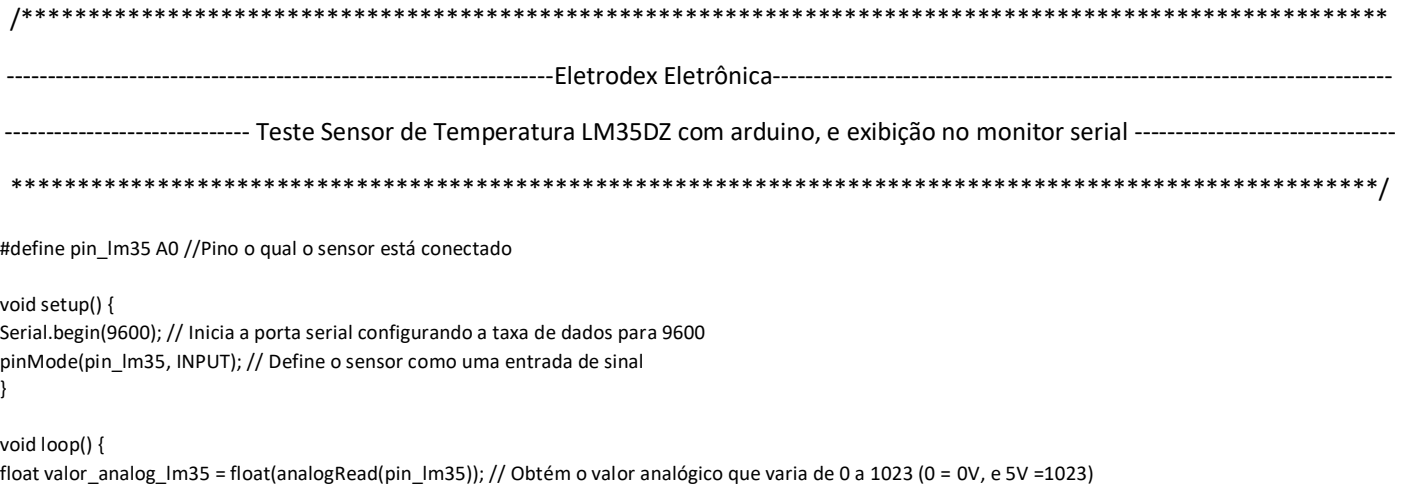

float tensao = (valor\_analog\_lm35 \* 5) / 1023; // Vamos converter esse valor para tensão elétrica float temperatura = tensao / 0.010; // dividimos a tensão por 0.010 que representa os 10 mV pois cada °C = 10mV, Então 10mV/°C

Serial.print("Temperatura atual = "); Serial.print(temperatura); // Mostra na serial a temperatura do sensor Serial.print("°C"); Serial.println();

delay(1000); // aguarda 1 segundo

}